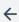

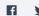

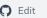

## Vimdiff cheatsheet

Vim is a very efficient text editor. This reference was made for Vim 8.0.

Navigating

| ] c | Next difference     |
|-----|---------------------|
| [c  | Previous difference |

Editing

| do          | Diff Obtain!<br>Pull the changes to the current<br>file. |
|-------------|----------------------------------------------------------|
| d p         | Diff Put!<br>Push the changes to the other<br>file.      |
| :diffupdate | Re-scan the files for differences.                       |
| ZQ          | Quit without checking changes                            |
|             |                                                          |

Folds

|                            | 10103   |
|----------------------------|---------|
| Open                       | zo / z0 |
| Close                      | zc / zC |
| Toggle                     | za / zA |
| Open folds for this line   | ZV      |
| Close all                  | zM      |
| Open all                   | zR      |
| Fold more (foldlevel += 1) | z m     |
| Fold less (foldlevel -= 1) | zr      |
| Update folds               | ZX      |
|                            |         |

## # Also see

- Vim cheatsheet (vim.rotrr.com)
- Vim documentation (vimdoc.sourceforge.net)
- Interactive Vim tutorial (openvim.com)